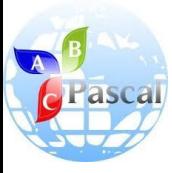

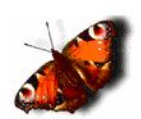

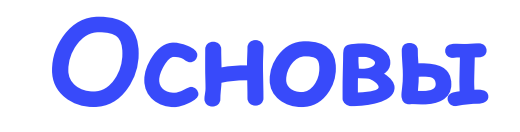

#### **программирования**

Учитель информатики и ИКТ ГОУ г.Москвы СОШ №310 «У Чистых прудов» Цыбикова Т.Р.

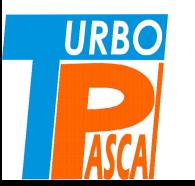

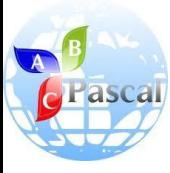

#### Тема 1

## **ЯЗǿК ПРОГРАММИРОВАНИЯ ПАСКАЛȀ**

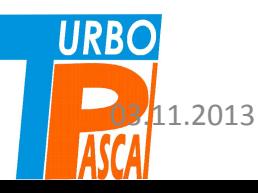

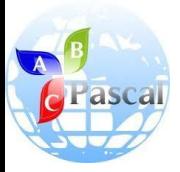

### Введение

- Одним из популярных сегодня ЯП является Паскаль.
- Он позволяет составлять программы для решения математических задач, обработки текстов, построения изображений на экране дисплея.
- Создатель Паскаля Никлаус Вирт предложил первую версию строгого по форме и простого для написания программ языка в 1968 году, когда не существовало персональных компьютеров.

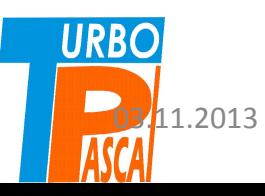

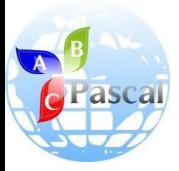

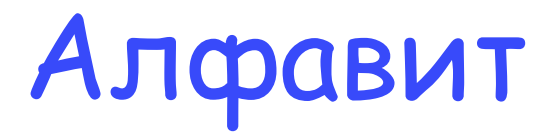

 Как каждый язык, Паскаль имеет свой алфавит. В него входят:

- латинские буквы (26),
- цифры от 0 до 9,
- специальные знаки (+,-, круглые, квадратные и фигурные скобки, точка, запятая, точка с запятой, <, >, <=, >=, \$ и др.),
- а также служебные слова (из английского языка: begin, end, for, while и др.).

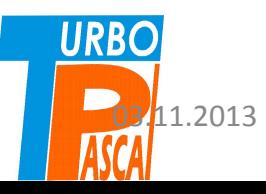

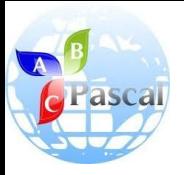

# Имя переменной

- При написании программы для переменных величин вводятся обозначения, точно так же, как это делается для обозначения переменных в курсе алгебры.
- Такое обозначение в ЯП называют *именем* величины.
- *• Имя* величины в Паскале это слово из букв, цифр и знаков подчеркивания, начинающегося с буквы.
- В качестве имени нельзя использовать служебные слова
- Каждое имя соответствует некоторой ячейке памяти, куда записывается значение переменной величины.
- Поскольку в ячейку можно записать одно за другим сколько угодно данных, имя также называют 03.11.2013 *переменной* или *именем*Цыбикова*переменной* <sup>Т</sup>.Р. . <sup>5</sup>

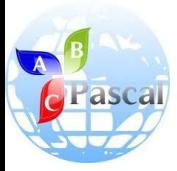

### Ячейка

- **• Ячейка-** понятие условное, это последовательность разного количества байтов для разных данных.
- Для **целых** чисел в Паскале требуется **два байта**, для **действительных** – **шесть**.
- Любой **символ** клавиатуры занимает **один байт**.
- Поэтому для каждой переменной **надо указать её тип,** чтобы **транслятор** (*программа, переводящая с ЯП на язык машинных команд*) знал, сколько места в памяти она будет

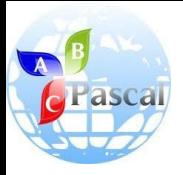

## Числа в Паскале

- Числа в Паскале различаются как целые и действительные (вещественные).
- **• Целое** число по внешнему виду такое же, как обычно: знак «+» можно не указывать.
- **• Вещественные** числа, несмотря на одинаковое представление в памяти компьютера, могут иметь вид с *фиксированной* и с *плавающей* точкой.

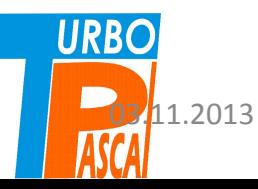

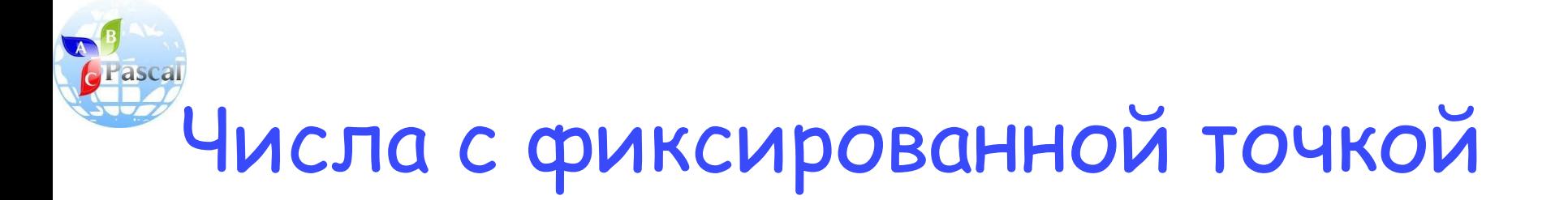

- Числа с фиксированной точкой похожи на десятичные, только целая часть от дробной отделяется не запятой, а точкой: -7.23, 897.5, -0.11.
- При выполнении действий с фиксированной точкой может получиться результат, целая часть которого содержит больше разрядов, чем объем ячейки памяти. Происходит, как принято говорить, **переполнение ячейки памяти.**

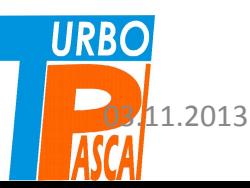

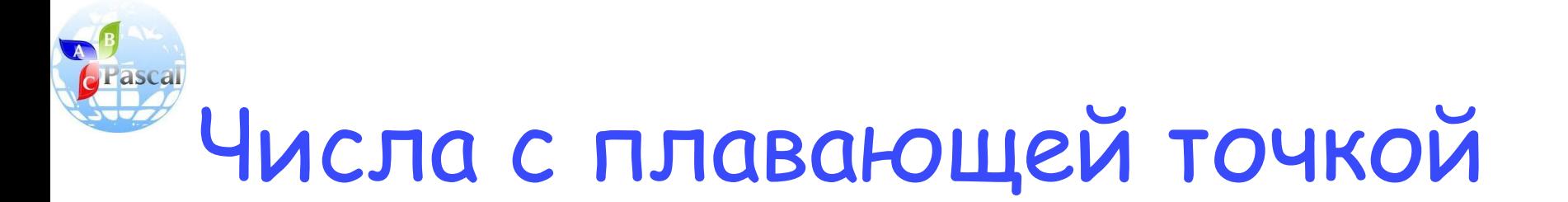

- Чтобы избежать **переполнения ячейки памяти**, используют представление вещественных чисел с плавающей точкой.
- В этом случае число представляется в виде мантиссы и порядка.
- **• Мантисса** это последовательность цифр, изображающих число, а **порядок** определяет положение точки в этой последовательности.

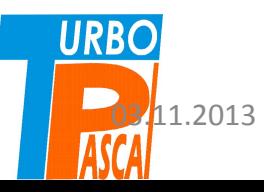

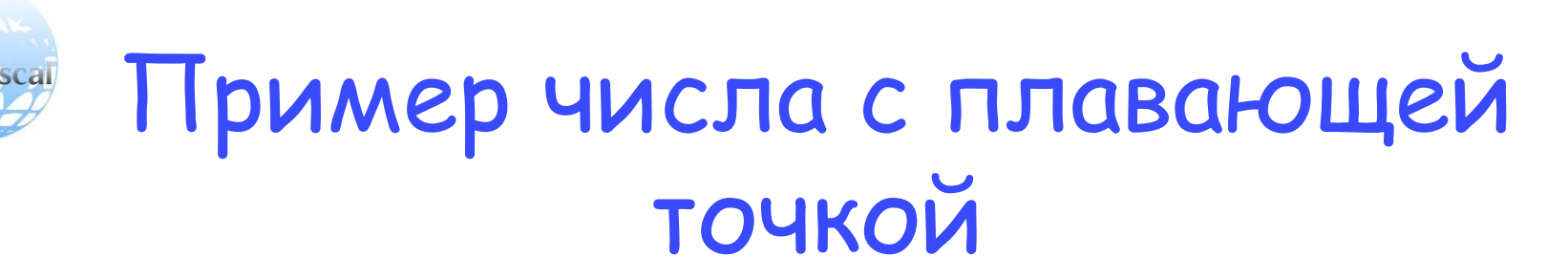

- Например, десятичное число 243,7 может быть представлено в виде: **243,7=2,437·10<sup>2</sup> , или 243700·10-3 , или 0,002437·10<sup>5</sup> и т.д.**
- В этом примере **2437 мантисса** числа, а цифры **2, -3** или **5** – **порядок** (нетрудно увидеть, что **это степень числа 10**, которая меняется в зависимости от различных видов записи числа **243,7**).
- В машинной записи число будет выглядеть как **2.4370000000E+02**.

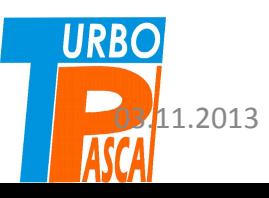

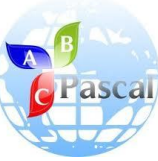

**URBO** 

### Направление сдвига указано после буквы Е

- Числа с плавающей точкой имеют громоздкий вид, они выводятся как результаты работы программы. Однако их можно заменить на числа с фиксированной точкой.
- Если программа выдала вещественное число -4.9876543234Е-02, то это тоже самое, что -0,049876543234, т.е. десятичную точку надо сдвинуть влево на две позиции.
- Направление сдвига указано после буквы Е в записи числа:
	- **– вправо, если после Е плюс,**

**– и влево, если минус.**

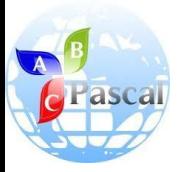

## Операции

- Для работы с числами используют шесть операций:
- «**+**» сложение,
- «**-**» вычитание,
- «**/**» деление,
- «**\***» умножение,
- **• mod**  нахождение остатка от деления,
- **• div** деление нацело.

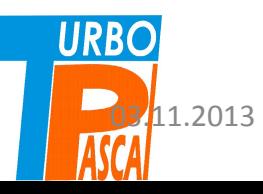

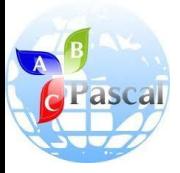

#### Что такое арифметическое

выражение, из чего оно может

#### состоять

- Из имен, чисел, знаков арифметических действий и математических функций конструируются арифметические выражения.
- Для указания порядка действий используются только **круглые скобки**, их может быть несколько, **главное**, **чтобы количество открывающих скобок равнялось количеству закрывающих.**

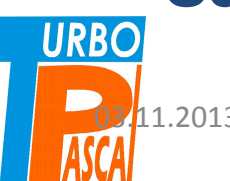

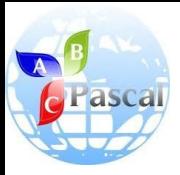

### Математические функции Паскаля

- во многом совпадают с общепринятыми:
- **• sin(x)**, **cos(x)**, **ln(x)**.
- Для возведения аргумента в квадрат используется обозначение **sqr(x)**,
- для извлечения квадратного корня **sqrt(x)**, а модуль обозначается **abs(x)**.
- В качестве аргумента каждой функции может быть арифметическое
- выражение.

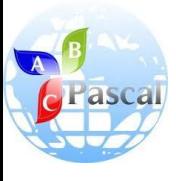

#### Пример арифметического выражения

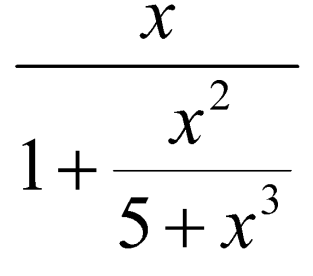

*x/(1+sqr(x)/(5+x\*sqr(x))*

математическая

*запись на Паскале*

 $3a$ nu $cb$ 

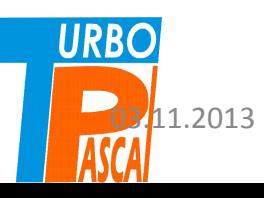

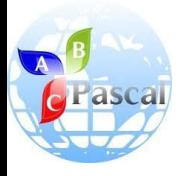

## Оператор присваивания

- Алгоритм преобразования данных на Паскале состоит из операторов – **укрупненных команд.**
- Каждый оператор преобразуется транслятором в последовательность машинных команд.
- Основное преобразование данных, выполняемых компьютером, **присваивание переменной нового значения**.

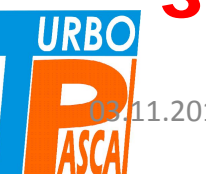

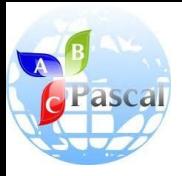

## Общий вид оператора присваивания

Имя переменной := арифметическое выражение;

- В дальнейшем будет показано, что справа может стоять и выражение другого типа.
- Знак «: = » читается «присвоить».
- Точка с запятой в конце записи оператора является обязательной.

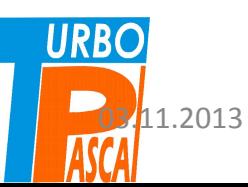

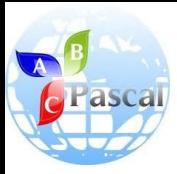

## Как работает оператор присваивания

- При выполнении оператора присваивания рассматривается арифметическое выражение, из ячеек оперативной памяти, соответствующих стоящим там именам, вносятся в процессор значения и выполняются указанные действия над данными.
- Полученный результат записывается в ячейку памяти, имя которой указано слева от знака присваивания.

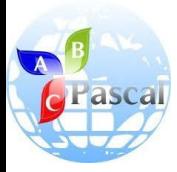

### Примеры оператора присваивания

- **• x:=3.14;** {переменной x присвоить значение 3,14}
- *• a***:=b+c;** {из ячеек **b** и **c** считываются заранее помещенные туда данные, вычисляется сумма, результат записывается в ячейку *a*}
- **• i:=i+1** {значение переменной увеличивается на 1}

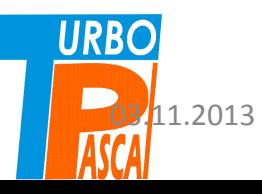

Для типов переменной слева и **c** Fascal арифметического выражения справа от знака присваивания существуют ограничения:

- 1. Если переменная слева вещественного типа, то арифметическое выражение может быть как целого, так и вещественного типа, т.е. содержать либо целые переменные и допустимые для них операции, либо вещественные, либо и те, и другие (тогда выражение преобразуются к вещественному типу).
- 2. Если переменная слева целого типа, то арифметическое выражение справа только целочисленное.

Это означает, что можно, *например*, вещественной переменной присвоить целое **URBO** ЗНАЧЕНИЕ. В памяти компьютера оно будет  $\frac{1}{2}$ преобразовано к вещественному типу. В фигурных скобках рядом с оператором

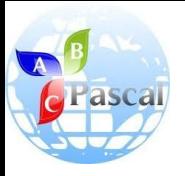

### Вопросы и задания

- 1. Что входит в состав алфавита Паскаля?
- 2. Почему Паскаль различает целые и вещественные числа?
- 3. Что такое арифметическое выражение, из чего оно может состоять?
- 4. Как работает оператор присваивания?
- 5. Какие ограничения накладывает Паскаль на типы данных при присваивании?
- 6. Что такое транслятор?
- 7. Запишите в виде арифметического выражения квадратный трехчлен.
- 8. Запишите на Паскале tg x,  $x^4$ .

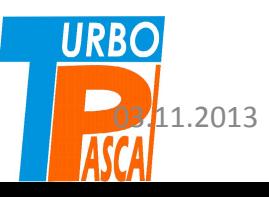

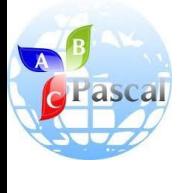

- Вопросы и
	- задания
- 1. Что входит в состав алфавита Паскаля?
- 2. Почему Паскаль различает целые и вещественные числа?
- 3. Что такое арифметическо е выражение, из чего оно может состоять?

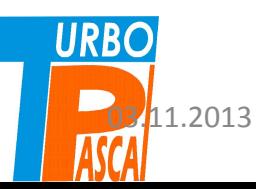

#### Ответы

- латинские буквы (26), цифры от 0 до 9, специальные знаки (+,-, круглые, квадратные и фигурные скобки, точка, запятая, точка с запятой, <, >, <=, >=, \$ и др.), а также служебные слова (из английского языка: begin, end, for, while и др.).
- 2. Ячейка- это последовательность разного количества байтов для разных данных. Для целых чисел в Паскале требуется два байта, для действительных – шесть. Любой символ клавиатуры занимает один байт. Поэтому для каждой переменной надо указать её тип, чтобы транслятор (*программа, переводящая с ЯП на язык машинных команд*) знал, **сколько места в памяти она будет занимать.**

**3. Из имен, чисел, знаков арифметических действий и математических функций** конструируются арифметические выражения. Для указания порядка действий используются только **круглые скобки**, их может быть несколько, **главное**, **чтобы количество открывающих** 03.11.2013 **скобок**Цыбикова **равнялось** <sup>Т</sup>.Р. **количеству закрывающих.** <sup>22</sup>

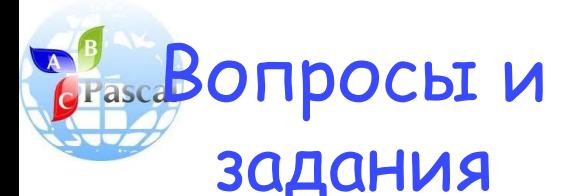

4. Как работает оператор присваивания ?

5. Какие ограничения накладывает Паскаль на типы данных при присваивании ?

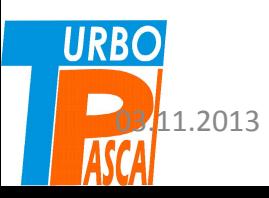

#### Ответы

- 4. Общий вид оператора присваивания **Имя переменной := арифметическое выражение; .** При выполнении оператора присваивания рассматривается арифметическое выражение; из ячеек оперативной памяти, соответствующих стоящим там именам, вносятся в процессор значения и выполняются указанные действия над данными. Полученный результат записывается в ячейку памяти, имя которой указано слева от знака присваивания.
- 5. Для типов переменной слева и арифметического выражения справа от знака присваивания существуют ограничения:
	- Если переменная слева вещественного типа, то арифметическое выражение может быть как целого, так и вещественного типа, т.е. содержать либо целые переменные и допустимые для них операции, либо вещественные, либо и те, и другие (тогда выражение преобразуются к вещественному типу).
- Если переменная слева целого типа, то оз 11.2013 Сарифметическое выражение справа только и само целочисленное.

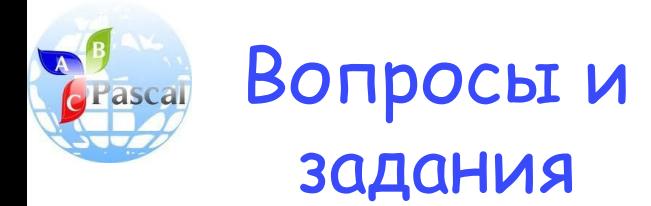

#### Ответы

- 6. Что такое транслятор?
- 7. Запишите в виде арифметическ ого выражения квадратный трехчлен.
- 8. Запишите на Паскале tg x,  $x^4$ .
- **6. Транслятор** *программа, переводящая с ЯП на язык машинных команд.*
- *7. a\*sqr(x)+b\*x+c*

*8. tan(x), x\*x\*x\*x или sqr(x)\*sqr(x)*

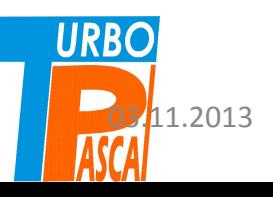

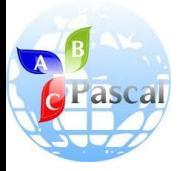

## Литература

- **• А.А.Кузнецов, Н.В.Ипатова** «Основы информатики», 8-9 кл.:
	- Раздел 3. ОСНОВЫ ПРОГРАММИРОВАНИЯ, С.83-87

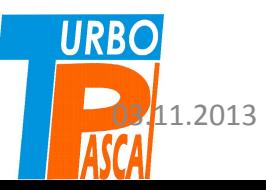